#### **DienstleistungsentwicklungService Engineering einer Web 2.0 Anwendung**

BibCamp2009Ronald Kaiser

## **Four Ways to Develop a Business**

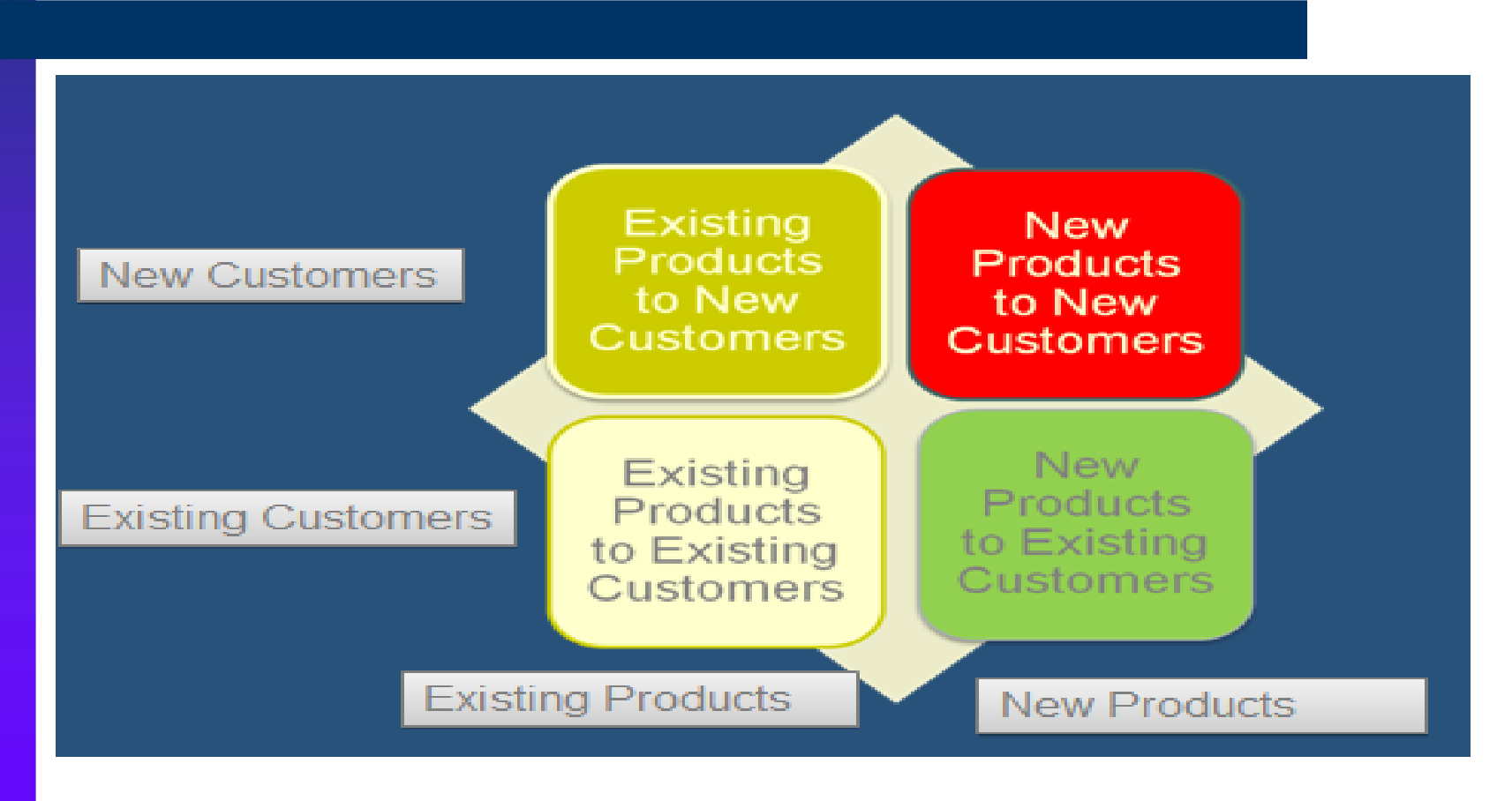

Prof. John J. Regazzi, College of Information and Computer Science, Long Island University, NY Summer HdM Summerschool 2009

## **Ways to compete**

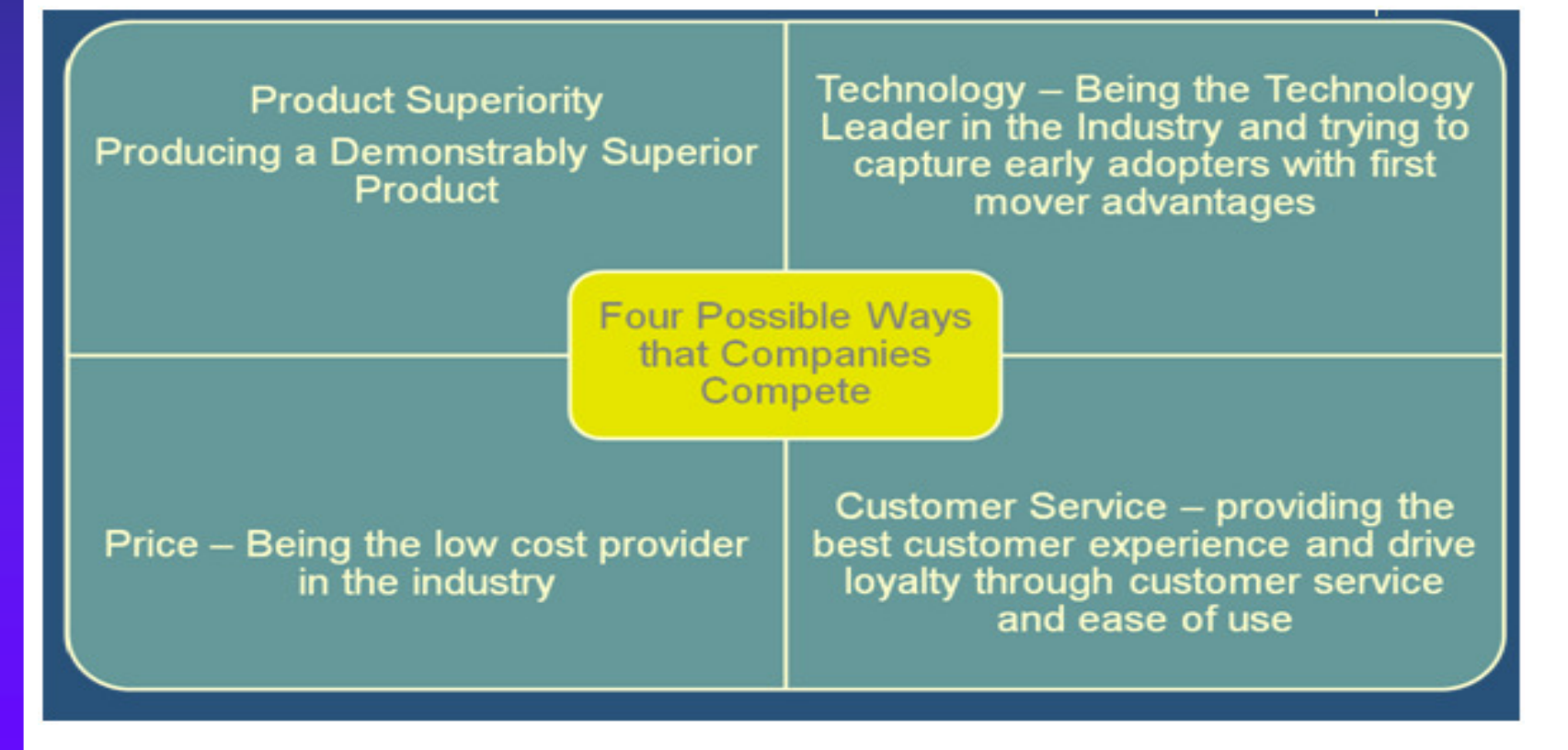

Prof. John J. Regazzi, College of Information and Computer Science, Long Island University, NY Summer HdM Summerschool 2009

## **Produkte & Dienstleistungen**

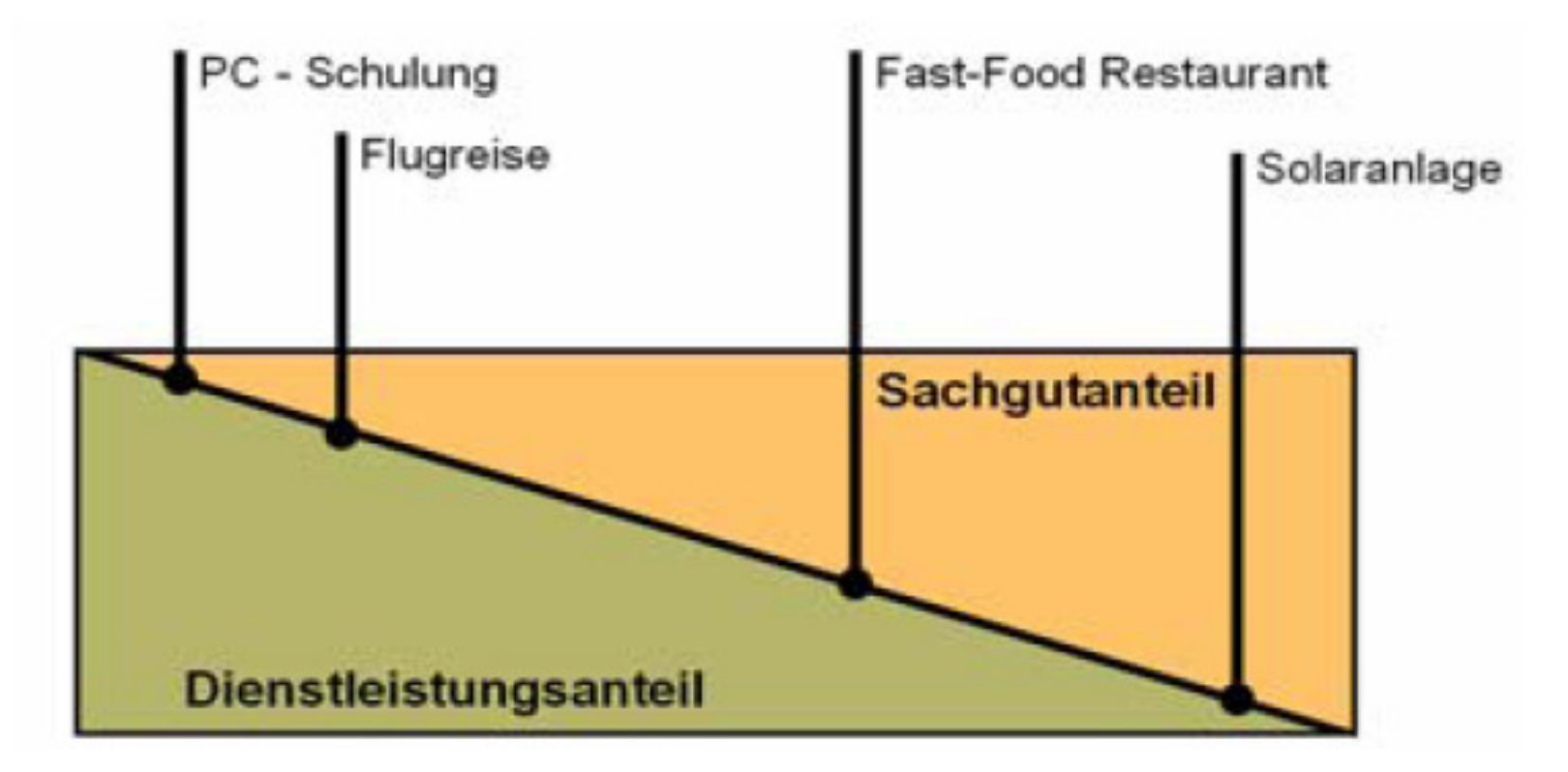

Schreiner P., Klein L., Seemann C. 2001. Die Dienstleistung im Griff –Erfolgreich gründen mit System, Fraunhofer-Institut für Arbeitswirtschaft und Organisation IAO. Stuttgart.

## **Stakeholder einer Unternehmung**

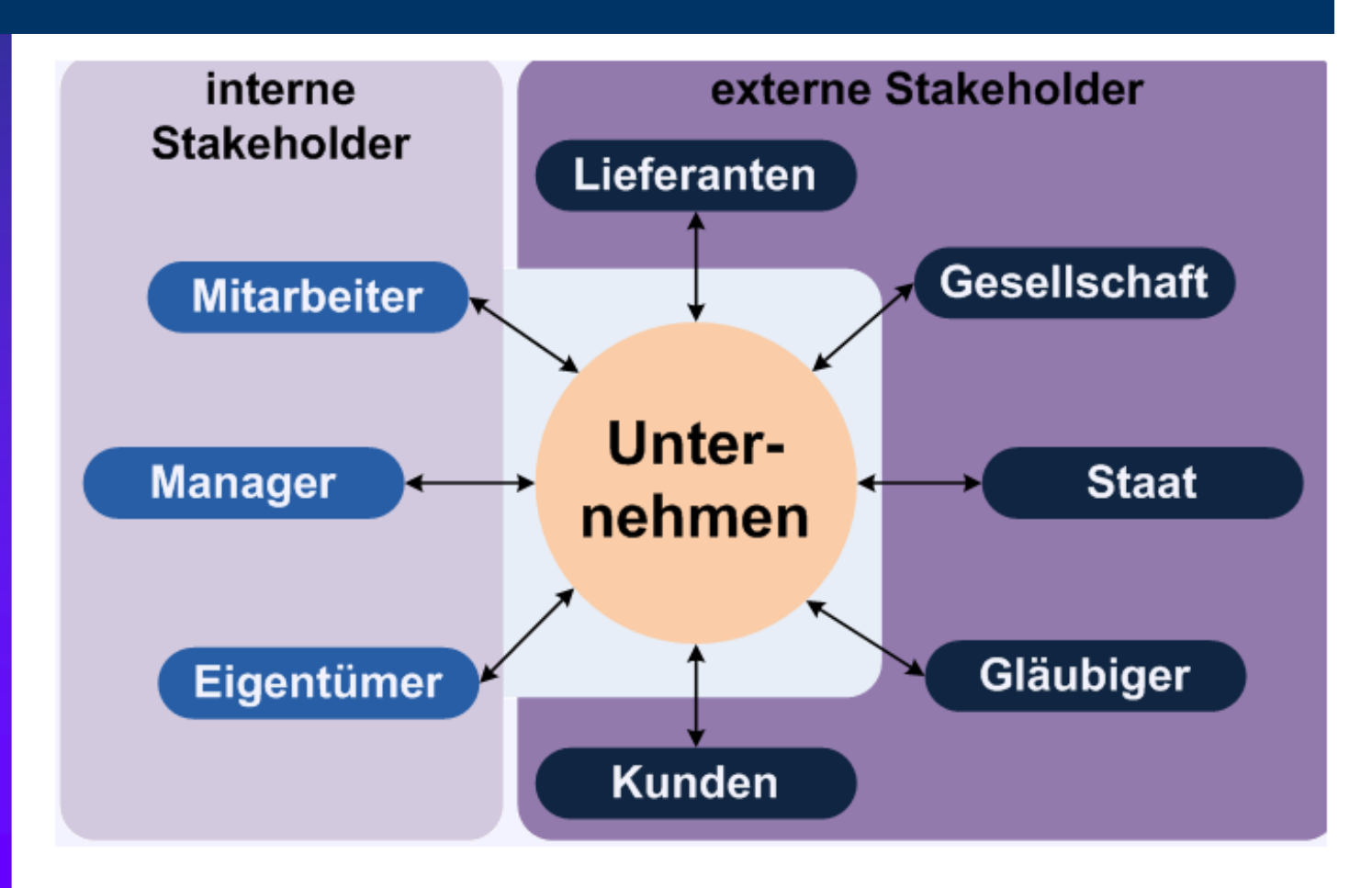

## **Kundenanalyse**

#### Soziodemografische Daten:

- $\bullet$  Geschlecht, Alter, Familienstand, Religionszugehörigkeit,Haushaltsgröße, Kinder im Haushalt, Höchster erreichter Schulabschluss
- **Berufstätigkeit (Voll-/Teilzeit), Beruf,** Hauptverdienereinkommen, Haushaltsnettoeinkommen, Zahl der Einkommensbezieher im Haushalt
- **Gesellschaftlich-wirtschaftlicher Status,** Migrationshintergrund, Soziale Schicht

### **Kundenanalyse**

#### Die Sinus-Milieus® in Deutschland 2007

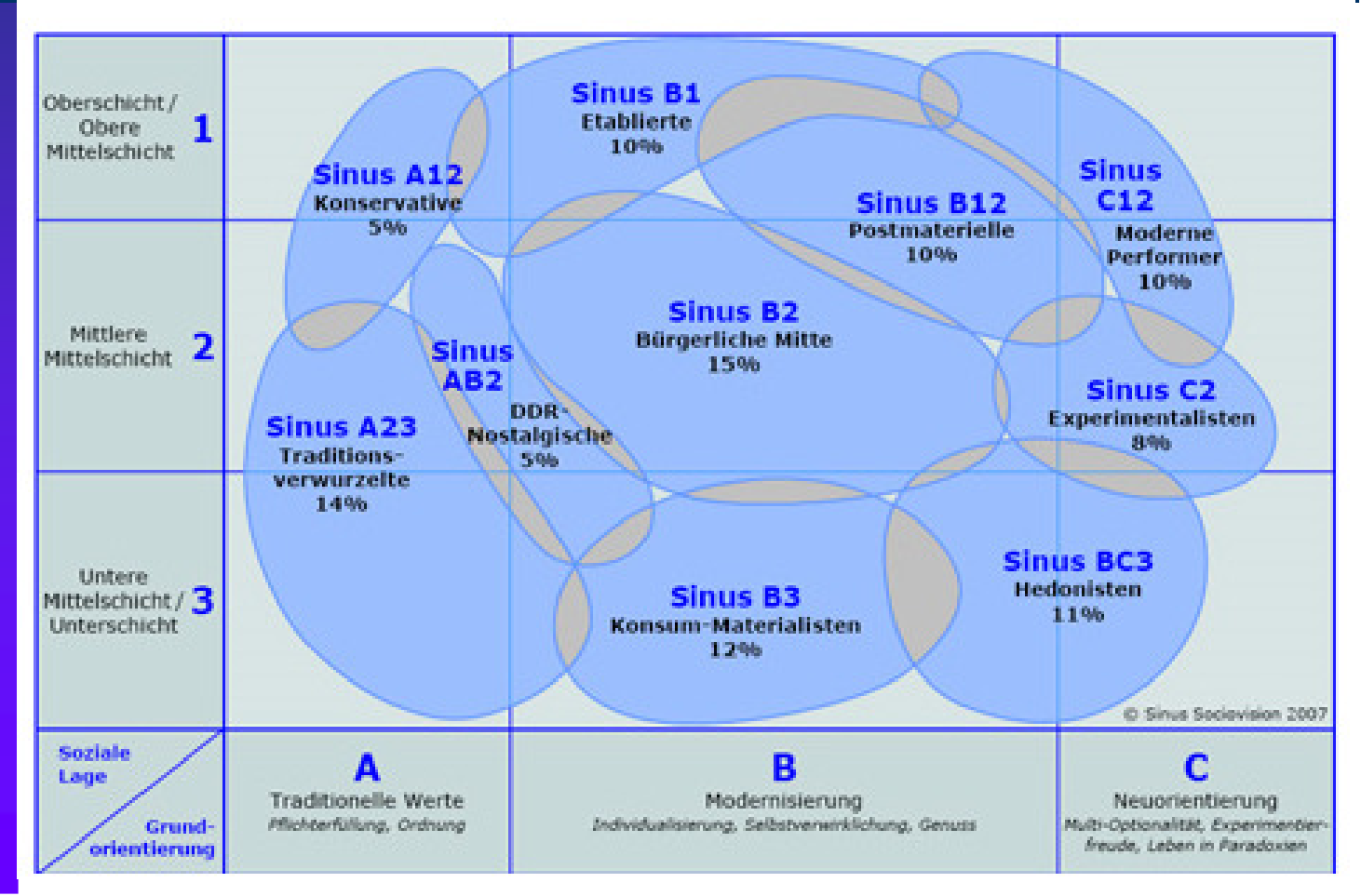

### **Dienstleistungsentwicklung nach DIN**

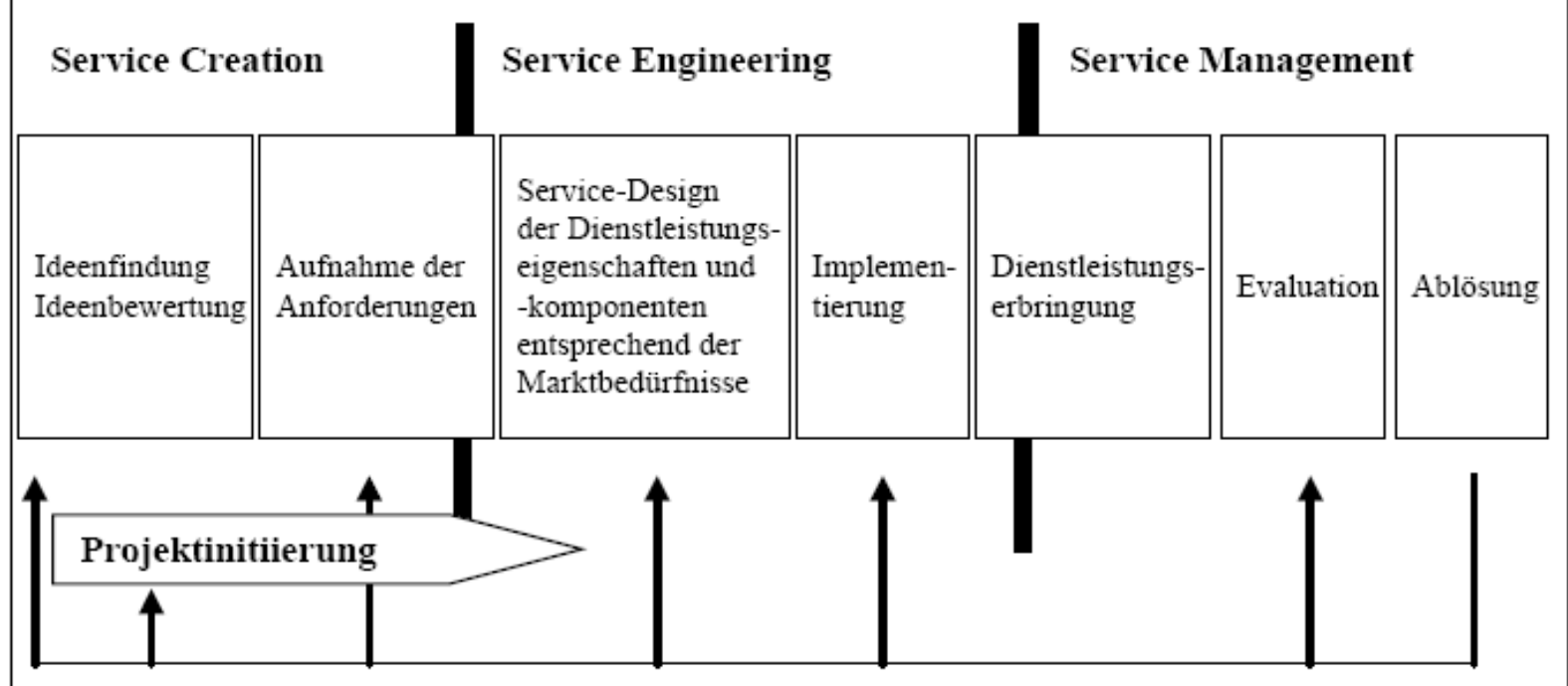

# **Ein Modell:**

- Vision, Mission Statement, Leitbild
- Analyse:
	- Extern: Konkurrenz(Wer), Umwelt(Rahmendaten), Beschaffung(Wen,Was), Nachfrage(Kundenwunsch)
	- Intern: Potenzial (Was können wir) Ziel(Was wollen wir)

# **Ein Modell:**

- Präzisierung
	- Inhaltlich(Was sind unsere Ziele)
	- Marketing(Wen wollen wir erreichen)
- Strategieplanung
	- Marktsegmentierung, Positionierung
- **Operatives Marketing** 
	- Produkt-, Preis-, Distributions-, Kommunikationspolitik
- **Controlling**

# **Auf zum Design…**

- Wer sind wir?
- Was ist unser Markt ? Und wo ist wer ?
- Wer sind unsere Kunden ?
- Was wollen unsere Kunden ?
- Was können wir leisten ?
- Was ist der Mehrwert unserer Leistung ?
- Warum sollten die Kunden bei uns "kaufen"?
- Was macht uns so einmalig/ USP ?

#### **Kontakt:**

Ronald Kaiser B.A.Fritz-Doppel-Str.996215 Lichtenfels kontakt@ronald-kaiser.com HP: http://www.ronald-kaiser.comBlog: http://www.infonomy-log.de